**ImageByteOrder, BitmapBitOrder, BitmapPad, BitmapUnit, DisplayHeight, DisplayHeightMM, DisplayWidth, DisplayWidthMM, XListPixmapFormats, XPixmapFormatValues** − **image format functions and macros**

**XPixmapFormatValues \*XListPixmapFormats(***display***,** *count\_return***)**

**Display \****display***; int \****count\_return***;** ImageByteOrder(*display*) BitmapBitOrder(*display*) BitmapPad(*display*) BitmapUnit(*display*) DisplayHeight(*display*, *screen\_number*) DisplayHeightMM(*display*, *screen\_number*) DisplayWidth(*display*, *screen\_number*) DisplayWidthMM(*display*, *screen\_number*)

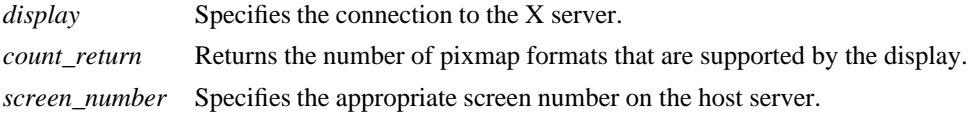

**The XListPixmapFormats** function returns an array of **XPixmapFormatValues** structures that describe the types of Z format images supported by the specified display. If insufficient memory is available, **XList-PixmapFormats** returns NULL. To free the allocated storage for the **XPixmapFormatValues** structures, use **XFree**.

The **ImageByteOrder** macro specifies the required byte order for images for each scanline unit in XY format (bitmap) or for each pixel value in Z format.

The **BitmapBitOrder** macro returns **LSBFirst** or **MSBFirst** to indicate whether the leftmost bit in the bitmap as displayed on the screen is the least or most significant bit in the unit.

The **BitmapPad** macro returns the number of bits that each scanline must be padded.

The **BitmapUnit** macro returns the size of a bitmap's scanline unit in bits.

The **DisplayHeight** macro returns the height of the specified screen in pixels.

The **DisplayHeightMM** macro returns the height of the specified screen in millimeters.

The **DisplayWidth** macro returns the width of the screen in pixels.

The **DisplayWidthMM** macro returns the width of the specified screen in millimeters.

**The XPixmapFormatValues** structure provides an interface to the pixmap format information that is returned at the time of a connection setup. It contains:

typedef struct { int depth; int bits\_per\_pixel; int scanline\_pad; } XPixmapFormatValues;

## **AllPlanes(3X11), BlackPixelOfScreen(3X11), IsCursorKey(3X11), XFree(3X11)**

*Xlib* − *C Language X Interface*